Inside View

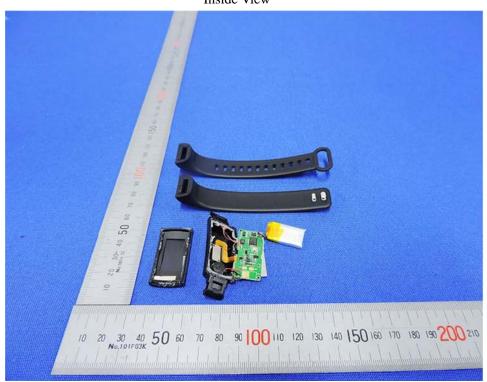

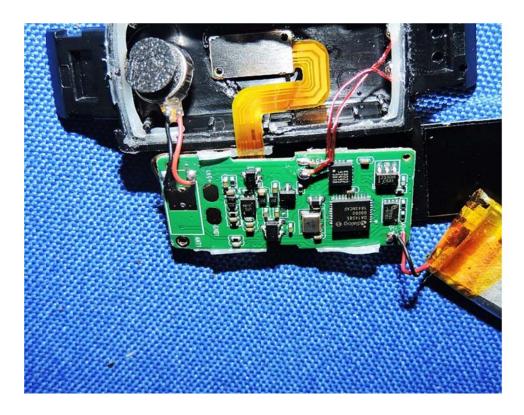

## Inside View

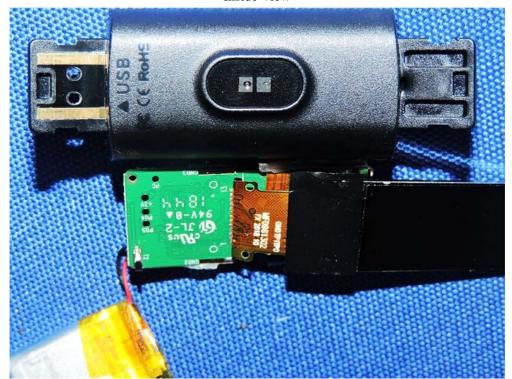

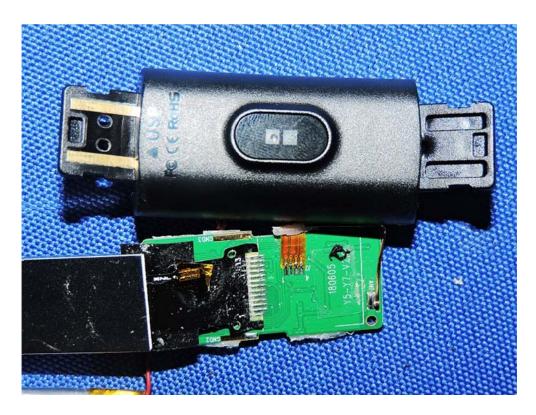

Inside View

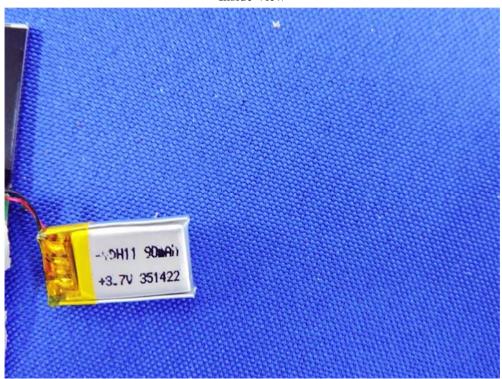